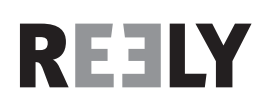

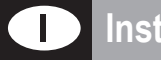

# **Instruzioni per l'uso www.conrad.com**

# **Simulatore suono motore**

**N. ord. 1342319**

**Versione 05/15**  $\epsilon$ 

# **Uso previsto**

Il prodotto viene utilizzato per la produzione del suono del motore per modellini di automobili elettriche. Il simulatore di suono è a prova di schizzi e può essere utilizzato immediatamente dopo il collegamento al modellino.

Con un adattatore USB in dotazione e un apposito software (sempre aggiornato può essere scaricato dal sito web www.conrad.com alla pagina del prodotto) è possibile personalizzare i file audio preinstallati con il suono del motore secondo le proprie preferenze.

Osservare sempre le indicazioni di sicurezza e tutte le altre informazioni incluse nelle presenti.

Questo prodotto è conforme a tutte le normative nazionali ed europee vigenti. Tutti i nomi di società e prodotti sono marchi commerciali dei rispettivi proprietari. Tutti i diritti riservati.

# **Dotazione**

- Simulatore suono
- Adattatore USB
- 2 cuscinetti adesivi
- Cavo a Y servo
- Cavo adattatore con presa/spinotto a T per alimentazione
- Istruzioni

## **Indicazioni di sicurezza**

**La garanzia decade in caso di danni dovuti alla mancata osservanza delle presenti istruzioni. Non ci assumiamo alcuna responsabilità per danni consequenziali!** 

**Non ci assumiamo alcuna responsabilità in caso di danni a cose o a persone causati da un utilizzo inadeguato o dalla mancata osservanza delle indicazioni di sicurezza. In tali casi decade ogni diritto alla garanzia!**

- Per motivi di sicurezza e omologazione (CE) non è consentito lo spostamento fatto autonomamente e/o la modifica dell'apparecchio. Non smontare mai!
- Il prodotto non è un giocattolo e deve essere tenuto fuori dalla portata dei bambini.
- Il volume prodotto dal simulatore di suono può danneggiare l'udito di uomini e animali. Durante il test e in modalità di guida mantenere una distanza di sicurezza dall'altoparlante.
- Far attenzione a non lasciare il materiale di imballaggio incustodito poiché potrebbe rappresentare un giocattolo pericoloso per i bambini.

# **Descrizione del prodotto**

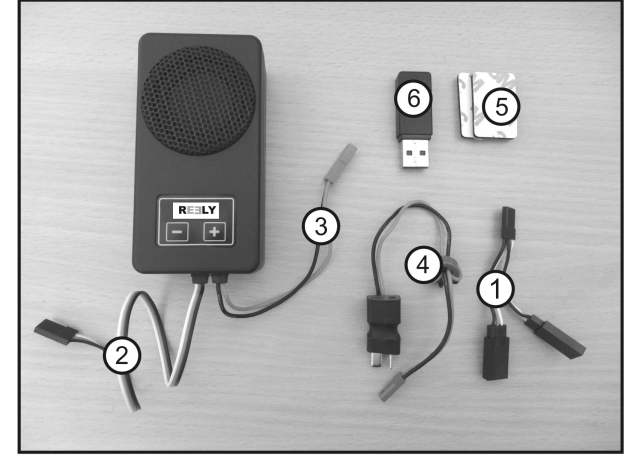

- 1 Cavo a Y servo
- 2 Spina servo per il controllo
- 3 Collegamento BEC per l'alimentazione dell'amplificatore
- 4 Cavo adattatore con presa/spinotto a T per alimentazione dell'amplificatore
- 5 2 cuscinetti adesivi per il fissaggio del simulatore di suono
- 6 Adattatore USB per modifica dei file audio

# **Installazione**

ll simulatore di suono deve essere montato nel modellino del veicolo in modo tale che sia fissato saldamente in modalità di guida. Il fissaggio dell'alloggiamento può essere effettuato ad es. con il cuscinetto adesivo fornito (si veda Fig. 1 Pos. 5) o in alternativa con fascette per cavo (non in dotazione).

Il simulatore di suono è a prova di schizzi. L'apertura sull'alloggiamento del simulatore di suono deve essere rivolta verso il basso.

Più alto è il volume, più calda è l'elettronica e anche gli altoparlanti incorporati. Pertanto, durante l'installazione assicurare un adeguato raffreddamento.

# **Collegamento**

Collegare il cavo a Y (1) con la presa all'uscita del ricevitore prevista per il regolatore di velocità.

A entrambi i connettori del cavo Y collegare la presa del regolatore di velocità e la presa del simulatore di suono (2).

Per l'alimentazione dell'amplificatore, far passare dall'alloggiamento un cavo bipolare con un connettore BEC (3). Collegare questo connettore con il cavo dell'adattatore (4). Al connettore a T del cavo dell'adattatore, collegare il connettore di alimentazione del regolatore di velocità; la presa a T dell'adattatore è collegata alla batteria ricaricabile.

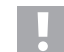

L'alimentazione dell'elettronica del simulatore di suono avviene mediante il BEC del regolatore di velocità (tensione BEC necessaria di 4 - 8 V/CC); l'alimentazione dell'amplificatore avviene in base al consumo di corrente con riproduzione del rumore direttamente dalla batteria ricaricabile (5 - 26 V/CC).

L'amplificatore non deve essere utilizzato mediante il BEC del regolatore di velocità, ma solo direttamente mediante la batteria ricaricabile.

#### **Attenzione, importante!**

Il simulatore di suono è concepito fondamentalmente per il funzionamento con batteria ricaricabile LiPo a 2-3 celle (o una batteria ricaricabile a 5-9 celle).

È altresì possibile il funzionamento con una batteria ricaricabile con più celle, ma in questo caso il controllo del volume non deve essere impostato oltre il quinto livello. In caso contrario, l'altoparlante può essere danneggiato a causa di un sovraccarico! Perdita della garanzia!

# **Possibilità di installazione**

### **a) Programmazione posizione folle e accelerazione completa per muoversi in avanti/indietro**

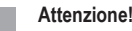

In caso di interventi di impostazione, il trasmettitore deve essere portato in posizione di accelerazione completa per muoversi in avanti/indietro.

Per prevenire incidenti o lesioni, il modellino deve essere posto su una superficie idonea, in modo che le ruote possano girare liberamente. Tenere il modellino fermo o fissarlo nel modo corretto. Non toccare la trasmissione!

In alternativa, collegare (se possibile) il motore dal regolatore di velocità

Prima della prima messa in servizio il simulatore di suono deve essere programmato in posizione folle e accelerazione completa per muoversi in avanti/indietro.

#### **Procedere come segue:**

- Se lo si è già fatto, collegare il simulatore di suono in modo corretto, si veda il Capitolo "Collegamento".
- Accendere il trasmettitore. Infine, collegare la batteria ricaricabile. Accendere il regolatore di velocità.
- Premere e tenere premuto il tasto "+" per 1 secondo, fino a quando il simulatore di suono non emette un segnale acustico. Il simulatore si trova ora in modalità di programmazione. Quindi rilasciare il tasto .+"
- Assicurarsi che sul trasmettitore la leva per la funzione del controllo del motore sia in posizione folle (leva rilasciata, nessun movimento).

Confermare questa impostazione, premendo nuovamente il tasto "+", fino a quando il simulatore di suono non emette un segnale acustico.

• Spostare la leva per il controllo del motore in posizione di accelerazione completa per la guida in avanti e mantenere in questa posizione.

Confermare questa impostazione, premendo nuovamente il tasto "+", fino a quando il simulatore di suono non emette un segnale acustico.

• Spostare la leva per il controllo del motore in posizione di accelerazione completa per la guida in retromarcia e mantenere in questa posizione.

Confermare questa impostazione, premendo nuovamente il tasto "+", fino a quando il simulatore di suono non emette un segnale acustico.

- Riportare la leva per il controllo del motore in posizione folle (rilasciare la leva).
- La programmazione è confermata da un segnale acustico prolungato. Se il simulatore di suono emette più segnali acustici, l'elettronica non ha riconosciuto le impostazioni. In questo caso ripetere nuovamente la procedura di programmazione descritta in precedenza.

La programmazione può essere interrotta mediante il tasto "-". Ciò è segnalato da un segnale acustico prolungato.

### **b) Modifica del volume**

Dopo che è stato programmato in posizione folle e posizione di accelerazione completa per la guida in avanti e all'indietro, il simulatore di suono è pronto all'uso.

La simulazione del suono del motore si avvia premendo la leva per il controllo del motore (acceleratore/freno) sul trasmettitore.

Con il tasto "+" è possibile aumentare il livello del volume, con il tasto "-" è possibile ridurre il livello del volume. Nell'impostazione più bassa, l'altoparlante è spento.

#### **Attenzione, importante!**

Il simulatore di suono è concepito fondamentalmente per il funzionamento con batteria ricaricabile LiPo a 2-3 celle (o una batteria ricaricabile a 5-9 celle).

È altresì possibile il funzionamento con una batteria ricaricabile con più celle, ma in questo caso il controllo del volume non deve essere impostato oltre il quinto livello. In caso contrario, l'altoparlante può essere danneggiato a causa di un sovraccarico! Perdita della garanzia!

L'elettronica ha un controllo della temperatura. In caso di alta temperatura, l'elettronica si spegne. Dopo un periodo di raffreddamento, l'elettronica è nuovamente pronto per l'uso. Può verificarsi surriscaldamento dell'elettronica a causa di mancanza di raffreddamento e/o volume elevato (con tensione di ingresso elevata). Cercare la causa e risolverla.

#### **c) Modificare o scaricare i file audio**

I file audio forniti con il simulatore di suono possono essere modificati con un apposito software secondo le proprie preferenze. C'è anche la possibilità di scaricare i file audio gratuitamente.

Sia il software sia i file audio, possono essere scaricati dal sito web www.conrad.com alla pagina del prodotto.

Per modificare il file audio esistente, è necessario salvare e installare/eseguire il software sul proprio computer.

Collegare il connettore del ricevitore del simulatore di suono (2) all'adattatore USB (6). Osservare le indicazioni relative alla polarità sull'alloggiamento dell'adattatore USB.

Infine, collegare l'adattatore USB a una porta USB libera del computer.

Mediante il software è ora possibile modificare i file audio come desiderato.

#### **Smaltimento**

#### **a) Generale**

Il prodotto non appartiene ai rifiuti domestici.

Alla fine del suo ciclo di vita, smaltire il prodotto in conformità alle normative vigenti in materia.

#### **b) Batterie/batterie ricaricabili**

In qualità di utente finale avete l'obbligo (Ordinanza batterie) di restituire tutte le batterie/batterie ricaricabili usate; lo smaltimento nei rifiuti domestici è vietato!

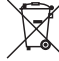

Batterie/batterie ricaricabili contaminate sono etichettate con questo simbolo indicante che lo smaltimento nei rifiuti domestici è proibito. Le designazioni per i metalli pesanti coinvolti sono: Cd=Cadmio, Hg=Mercurio, Pb=Piombo (le designazioni si trovano sulla batteria/batteria ricaricabile, ad es. al di sotto del simbolo del bidone della spazzatura riportato sulla sinistra).

È possibile portare le batterie/batterie ricaricabili esaurite gratuitamente presso un centro di smaltimento autorizzato nella propria zona, presso uno dei nostri negozi o qualsiasi altro negozio in cui è possibile acquistare batterie/ batterie ricaricabili.

In questo modo si rispettano le disposizioni legali e si dà il proprio contributo alla protezione dell'ambiente.

### **Dati tecnici**

L'alimentazione dell'elettronica del simulatore di suono avviene mediante il BEC del regolatore di velocità (tensione BEC necessaria di 4 - 8 V/CC); l'alimentazione dell'amplificatore avviene in base al consumo di corrente con riproduzione del rumore direttamente dalla batteria ricaricabile (5 - 26 V/CC).

L'amplificatore non deve essere utilizzato mediante il BEC del regolatore di velocità, ma solo direttamente mediante la batteria ricaricabile.

#### **a) Elettronica di controllo**

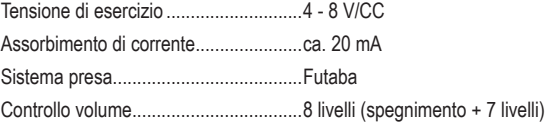

#### **b) Amplificatore**

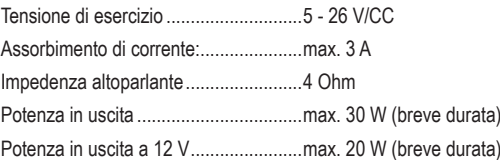

### **c) Generale**

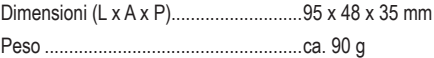

**Questa è una pubblicazione da Conrad Electronic SE, Klaus-Conrad-Str. 1, D-92240 Hirschau (www.conrad.com). Tutti i diritti, compresa la traduzione sono riservati. È vietata la riproduzione di qualsivoglia genere, quali fotocopie, microfilm o memorizzazione in attrezzature per l'elaborazione elettronica dei dati, senza il permesso scritto dell'editore. È altresì © Copyright 2015 by Conrad Electronic SE. V1\_0515\_01\_DT**